## MATH 314 Lecture Notes

4/4/2019

Scribe: Caroline Eilman

Summary: This class AES (Advanced Encryption System) was discussed, and the mechanics of SAES (Simplified AES) were outlined and practiced.

## Notes:

Advanced Encryption Standard (AES)

- Submitted in late 90s and adapted into AES
- Not a Feistel Cipher
- One S-box which was openly explained algebraically upon its release
- Faster, more random, more secure than DES
- In SAES, uses  $F_{16}$  field mod the irreducable polynomial  $x^4 + x + 1$

Calculating Round Keys in SAES:

The master key is 16 bits.

Keys, in a sense, are made of two "words" in SAES or 8 bit chunks.  $W_0$  and  $W_1$  are each made of half the master key, 0 the left and 1 the right. After that:

- Even  $W_{2i} = g(W_{2i-1})XORW_0$
- Odd  $W_{2i+1} = W_{2i}XORW_0$

 $G(word)$ 

- 1.  $W_{2i-1}$  split into two 4 bit halves.
- 2. Take both halves and find their new s-box values.
- 3. Use the new first half as the second half of the final round key.
- 4. Use the new second half and XOR it with  $x^{i+2} \text{mod}(x^4 + x + 1)$
- 5. Use that new value as the first half of the final round key.
- 6. Repeat these steps until you have the fifth "word".

Each round key is made up of two words. Simply add the second word to the end of the first.  $Rk0=w0+w1$ 

 $Rk1=$ w $2+$ w $3$  $Rk2=$ w $4+$ w $5$ 

SAES Steps (same as AES, just simpler, and only 2 rounds)

- 1. XOR round key with text
- 2. Shift Rows
- 3. Mix Columns
- 4. Substitute (break into 4 bit 'nibbles' run through s-box)

\*For Round 0, only perform step 4. \*For last round, skip step 3.

## Bit Representation of  $F_{16}$  field

Represent each individual "number" as a four bit binary number. The first bit is whether  $x^3$  exists. The second bit is whether  $x^2$  exists. The third bit is whether  $x$  exists. The fourth bit is whether 1 exists. (If it 'exists', use a 1, if not, then 0.)

## S-box

To use, take a 4 bit chunk. First two numbers are the row and the second two determine the column.

The new 4 bit chunk is the transformed 4 bit chunk.

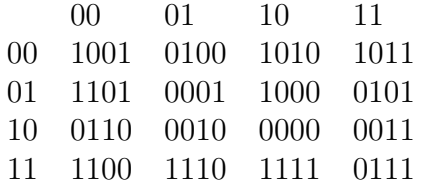

Example: Master key: 0100 1010 1111 0101 W0=0100 1010 W1=1111 0101  $W2=q(W_1)$  XOR  $W_0$ 1111 0101 > 0101 1111

S box 0001 0111 XOR 0001 with  $x^{i+2} = x^{1+2} = x^3$ 0001  $+1000=$ 1001  $G(W_1) = 10010111$ XORed with  $W_0$  $W_2 = 11011101$ 

 $W_3 = W_2XORW_1 = 11011101XOR11110101 = 00101000$ so on until have all 5 words.  $W_4$ =1000 0111 W5=1010 1111

 $R_{k0} = W_0 + W_1 = 0100 1010 1111 0101$  $R_{k1} = W_2 + W_3 = 1101$  1101 0010 1000  $R_{k2} = W_4 + W_5 = 1000 0111 1010 1111$ 

Now to take these round keys and use them: Plaintext: 1000 0111 0011 1011 Round 0: Only do step 4, xor with round key. Rk<sup>0</sup> XOR plaintext=1100 1101 1100 1110

Round 1: Do all steps. This is about where the class stopped due to time constraints.